# Formation numérique lycée

Marie-Anne Dejoan, Benjamin Renaudier

September 2019

# 1 Utiliser un microcontrôleur

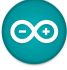

#### • Description

Formation constituée de 4 modules. Les 3 premiers modules d'une durée de 3h peuvent accueillir chacun 20 stagiaires. Ils sont ind´ependants et leur niveau de difficulté est graduel. L'inscription au  $4^{eme}$  module, d'une durée de 15h, entraîne la participation à l'un des GRAC "Baccalauréat  $2021$ ".

#### • Objectifs

A travers différents modules, la formation proposée permet aux professeurs de Physique-Chimie de s'approprier l'utilisation d'un microcontrôleur (carte de type Arduino Uno) et son environnement de programmation. Elle a pour autre objectif de créer le lien avec les nouveaux programmes de Physique-Chimie à partir d'un travail expérimental sur des ressources à visée des classe de  $2^{nde}$  et de 1<sup>ère</sup> de la voie générale (enseignement de spécialité). Le  $4^{eme}$  module permet aux professeurs de développer de nouvelles ressources de manière collaborative.

## • Modules proposés

Module 1 : Prise en main d'un microcontrôleur et de son environnement

- $\checkmark$  Installation sur son ordinateur personnel des logiciels Fritzing et Arduino. Création d'un compte Tinkercad (simulateur en ligne de circuits  $électriques$ ).
- $\checkmark$  Câblage de circuits électriques sur platine d'essais.
- ✔ Appropriation de la carte Arduino Uno et de son environnement de programmation `a partir de la mise en oeuvre de programmes simples et en relevant quelques défis.

Matériel nécessaire : Un PC portable.

#### Liens pour téléchargement :

- Logiciel Arduino : https://www.arduino.cc/en/Main/Software
- Logiciel Fritzing : https://fritzing.org/download/
- Création d'un compte Tinkercad : https://www.tinkercad.com/

Module 2 : Mise en oeuvre d'un microcontrôleur en classe de  $2^{\mathit{nde}}$ 

- ✔ Faire le lien avec les nouveaux programmes d'enseignement en classe de  $2^{nde}$ , à partir d'un travail expérimental sur plusieurs activités élèves.
- ✔ A partir du choix d'un montage (et de son programme) parmi plusieurs montages proposés par le formateur, élaboration d'une séance expérimentale en lien avec une notion du programme de  $2^{nde}$ . Réflexion par petits groupes.

Pré-requis : câblage sur platine d'essais, lois de Kirchhoff, montage Pont Diviseur de Tension, installation des logiciels Arduino et Fritzing, création d'un compte Tinkercad, mise en oeuvre de programmes simples Arduino.

Module 3 : Mise en oeuvre d'un microcontrôleur en classe de  $1<sup>ère</sup>$  voie  $g\acute{e}n\acute{e}r$ ale

- $\checkmark$  Faire le lien avec les nouveaux programmes de l'enseignement de spécialité PC en classe de  $1^{ère}$  voie générale, à partir d'un travail expérimental sur des activités élèves.
- ✔ A partir du choix d'un montage (et de son programme) parmi plusieurs montages proposés par le formateur, élaboration d'une séance expérimentale en lien avec une notion du programme de  $1<sup>ère</sup>$ . Réflexion par petits groupes.

Pré-requis : câblage sur platine d'essais, lois de Kirchhoff, montage Pont Diviseur de Tension, installation des logiciels Arduino et Fritzing, création d'un compte Tinkercad, mise en oeuvre de programmes simples Arduino.

Module 4 : ProfLab

- $\blacktriangleright$  Inscription à l'un des GRAC Baccalauréat 2021.
- $\boldsymbol{\checkmark}$  Création et test en classe de ressources innovantes en lien avec les nouveaux programmes de Physique-Chimie.

Pré-requis : câblage sur platine d'essais, écriture de programmes Arduino, bonnes connaissances des nouveaux programmes.

# 2 Programmer avec Python

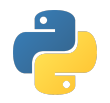

### • Description

Formation constituée de 5 modules. Les 5 premiers modules d'une durée de 3h peuvent accueillir chacun 20 stagiaires. Ils sont ind´ependants et leur niveau de difficulté est graduel.

#### • Objectifs

A travers différents modules, la formation proposée permet aux professeurs de Physique-Chimie de s'approprier des notions de base en algorithmique (structure, logique, type d'objet, manipulation des données, fonction, ...) et de d´ecouvrir le langage python (fonction python, IDE EduPython, modules..). Elle a pour autre objectif de créer le lien avec les nouveaux programmes de Physique-Chimie sur des ressources à visée des classe de  $2^{nde}$  et de  $1^{ère}$  (enseignement de spécialité) de la voie générale.

### • Modules proposés

Module 1 : Mise en place de l'environnement Edupython et premiers pas

- ✔ Installation sur son ordinateur personnel de l'environnement de développement EduPython.
- $\vee$  Présentation générale du langage Python et quelques notions de programmation.
- $\vee$  Premiers scripts de prise en main : calcul simple, utilisation d'une variable

Pré-requis : Apporter un PC Portable

 $Module 2: Commandes et fonctionnalités de base$ 

- $\checkmark$  Variable : définition, affectation, modification
- $\checkmark$  Fonction : Définition d'une fonction, appel, fonctions existantes nativement, utilisation de fonctions d'un module.
- $\checkmark$  Opérateurs logiques (if, else, ...)
- $\checkmark$  Si possible : Lien avec des ressources de physique

Pré-requis : Edupython installé sur son PC Portable

Module  $3$ : Tracé de courbes

- $\blacktriangleright$  Tableau de données
- $\boldsymbol{\mathcal{V}}$ Utilisation d'un module
- $\checkmark$  Tracé d'un graphique et exportation d'un graphique. Histogramme. Lien avec les nouveaux programme

Pré-requis : Edupython installé sur son PC Portable, commandes et notion de base en python/algorithmique

Module  $4$  : Prise en main de ressources - niveau débutant

 $\blacktriangledown$  Prise en main de ressources niveau débutant - Approche pédagogique

Pré-requis : Edupython installé sur son PC Portable, Notions de base en python

Module  $5$  : Prise en main de ressources - niveau confirmé

 $\blacktriangledown$  Prise en main de ressources niveau confirmé - Approche pédagogique

Pré-requis : Edupython installé sur son PC Portable, Notions "confirmées" en python